Εξέταση Απριλίου '24

# **Θέμα Α**

- **Α1.** Να γράψετε στο τετράδιό σας τον αριθμό καθεμιάς από τις παρακάτω προτάσεις 1-10 και δίπλα τη λέξη **ΣΩΣΤΟ**, αν είναι σωστή, ή τη λέξη **ΛΑΘΟΣ**, αν είναι λανθασμένη.
	- **1.** Η μέθοδος επεξεργασίας «πρώτο μέσα πρώτο έξω» (FIFO) εφαρμόζεται στη δομή δεδομένων ΣΤΟΙΒΑ.
	- **2.** Σε μια λίστα θα πρέπει να οριστεί ένα αρχικό μέγεθος.
	- **3.** Ο έλεγχος «Μαύρο Κουτί» μπορεί να εφαρμοστεί και σε υποπρογράμματα.
	- **4.** Η «Δυαδική Αναζήτηση» είναι ένας αλγόριθμος που δεν ακολουθεί την φιλοσοφία της μεθόδου «Διαίρει και Βασίλευε».
	- **5.** Ο μεταγλωττιστής δεν δύναται να εντοπίζει τα λογικά λάθη.

*Μονάδες 10*

**Α2.** Τί καλείται **κληρονομικότητα** στον αντικειμενοστραφή προγραμματισμό;

### *Μονάδες 5*

**Α3.** Τί καθορίζουν οι **μέθοδοι** και τί οι **ιδιότητες** ενός αντικειμένου στον αντικειμενοστρεφή προγραμματισμό;

### *Μονάδες 5*

**Α4.** Τι καλείται **πολυμορφισμός** στον αντικειμενοστραφή προγραμματισμό;

#### *Μονάδες 5*

# **Θέμα Β**

- **Β1.** Σε μια ΣΤΟΙΒΑ με 10 θέσεις έχουν τοποθετηθεί διαδοχικά τα στοιχεία Σ, Ο, Ι, Ν, Υ, Ο, Ι στην 1η , 2η, 3η, 4η, 5η, 6η και 7η θέση αντίστοιχα.
	- α) Να προσδιορίσετε την τιμή του δείκτη ΤΟΠ (*μονάδα 1*) και να σχεδιάσετε την παραπάνω ΣΤΟΙΒΑ (*μονάδες 2*).
	- β) Αν εφαρμόσετε τις παρακάτω λειτουργίες: Απώθηση, Απώθηση, Απώθηση, Απώθηση, Ώθηση Λ, Ώθηση Υ, Ώθηση Ο, Ώθηση Ι ποια θα είναι η νέα τιμή του δείκτη ΤΟΠ (*μονάδα 1*); Να σχεδιάσετε την τελική μορφή της ΣΤΟΙΒΑΣ (*μονάδες 2*).
	- γ) Τί θα συμβεί σε περίπτωση που εκτελέσουμε στην συνέχεια 8 φορές την λειτουργία της Απώθησης (*μονάδες 4*);

### *Μονάδες 10*

**Β2.** Μια εταιρεία ενοικίασης ποδηλάτων διαθέτει στους πελάτες της δύο τύπους: μηχανικά και ηλεκτρικά. Κάθε ποδήλατο διαθέτει έναν σειριακό αριθμό (Serial Number) και έχει ένα συγκεκριμένο χρώμα. Για κάθε πελάτη, η εταιρεία καταγράφει το όνομα και το τηλέφωνό του. Ανάλογα με τον τύπο του ποδηλάτου και τις ώρες που χρησιμοποιήθηκε το κάθε ποδήλατο απ' τον πελάτη, υπολογίζεται η τιμή ενοικίασής του.

Ακολούθως, αριθμούνται ορισμένοι όροι / στοιχεία από την πιο πάνω περιγραφή:

- 1. χρώμα ποδηλάτου 6. τηλέφωνο πελάτη
- 
- 
- 4. υπολογισμός τιμής ενοικίασης 9. εταιρεία
- 5. ηλεκτρικό ποδήλατο 10. πελάτης
- 
- 2. τύπος ποδηλάτου 7. μηχανικό ποδήλατο
- 3. ποδήλατο 8. σειριακός αριθμός
	-
	-

Εξέταση Απριλίου '24

Για καθέναν από τους παραπάνω όρους να γράψετε στο τετράδιό σας τον αριθμό του και δίπλα την κατάλληλη από τις παρακάτω έννοιες του αντικειμενοστρεφούς προγραμματισμού: **υποκλάση** – **υπερκλάση** – **μέθοδος** – **ιδιότητα**.

#### *Μονάδες 10*

**Β3.** Δίνονται δύο διαφορετικά δυαδικά δένδρα, Α και Β, με πέντε κενούς κόμβοι και τα ονόματα Κ1, Κ2, Κ3, Κ4, Κ5, αντίστοιχα. Καλείσθε για κάθε δένδρο να γράψετε στο τετράδιό σας τα Κ1, Κ2, Κ3, Κ4, Κ5 και δίπλα την κατάλληλη τιμή, ώστε τα δύο δένδρα να είναι δυαδικά δένδρα αναζήτησης. Οι δέκα τιμές που θα έχουν συνολικά τα δύο δένδρα είναι: 2, 4, 6, 8, 10, 12, 14, 16, 18 και 20.

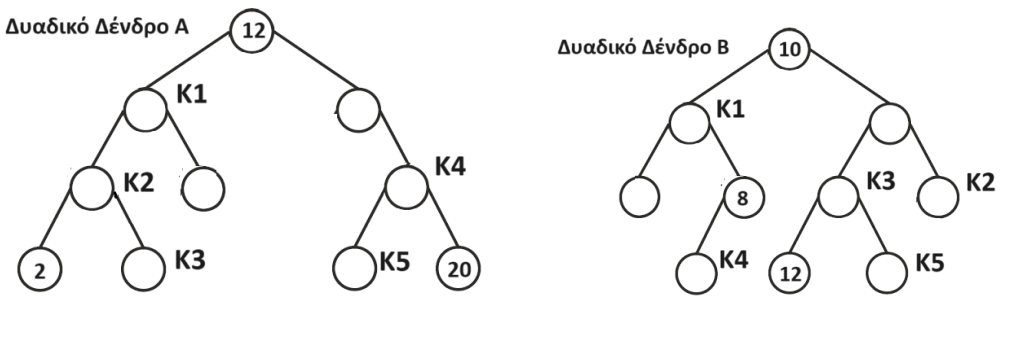

*Μονάδες 5*

# **Θέμα Γ**

**Γ1.** Δίνεται η παρακάτω λίστα πόλεων, μιας οδικής διαδρομής:

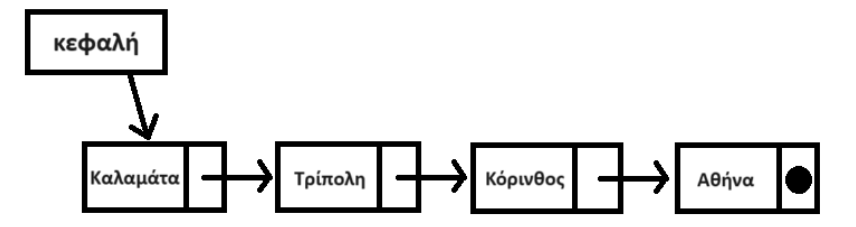

- α) Να περιγράψετε τη διαδικασία για την εισαγωγή ενός νέου κόμβου με δεδομένα Ελευσίνα ανάμεσα στον τρίτο και στον τέταρτο και τελικό κόμβο της λίστας κάνοντας ένα νέο σχέδιο στο τετράδιό σας (*μονάδες 2*).
- β) Να περιγράψετε τη διαδικασία για τη διαγραφή του κόμβου με δεδομένα Τρίπολη από την αρχική λίστα κάνοντας ένα νέο σχέδιο στο τετράδιό σας (*μονάδες 3*).

*Μονάδες 5*

Εξέταση Απριλίου '24

**Γ2.** Δίνεται η πιο κάτω εκφώνηση ενός προβλήματος:

«Μια εταιρεία παροχής ηλεκτρικής ενέργειας χρεώνει την κατανάλωση σύμφωνα με τον παρακάτω πίνακα:

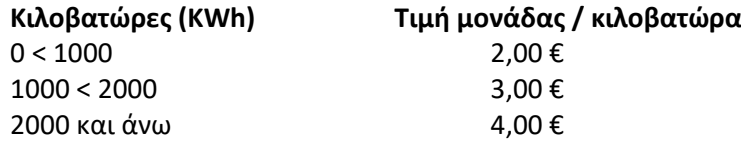

Να αναπτύξετε πρόγραμμα σε ΓΛΩΣΣΑ που να διαβάζει τις δύο τελευταίες μετρήσεις από το ρολόι ενός πελάτη. Να υπολογίζει και να εμφανίζει

- Το πλήθος των κιλοβατώρων που καταναλώθηκαν μεταξύ των δύο μετρήσεων
- Την αξία του ρεύματος για τις κιλοβατώρες που καταναλώθηκαν βάσει του πιο πάνω πίνακα.

Υπόδειξη: Η χρέωση γίνεται κλιμακωτά. Δεν απαιτείται έλεγχος ορθής εισαγωγής, θεωρείστε ότι οι τιμές εισόδου είναι πάντα θετικές ακέραιες με την δεύτερη μεγαλύτερη ή ίση με την πρώτη.»

Να δημιουργήσετε τα κατάλληλα σενάρια ελέγχου βάσει της τεχνικής «μαύρου κουτιού», συμπληρώνοντας τον πίνακα, που έπεται ως δείγμα, στο τετράδιο απαντήσεων.

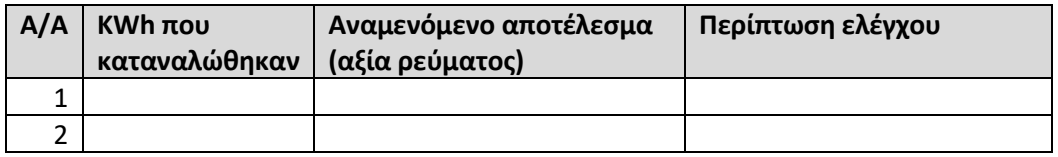

*Μονάδες 20*

# **Θέμα Δ**

**Δ1.** Δίνεται το παρακάτω σύνολο αντικειμένων, που αναφέρονται στην λειτουργία ενός Λυκείου:

«Διευθυντής, Μαθητής, Εκπαιδευτικός, Πληροφορικός, Μάθημα, Εξέταση, Εκπαιδευτική εκδρομή, Εκπαιδευτική δραστηριότητα, Τελειόφοιτος μαθητής, Μαθητής Α' Λυκείου, Σχολική δράση»

Να συνδέσετε τις κλάσεις αντικειμένων μεταξύ τους χρησιμοποιώντας τις κατάλληλες σχέσεις, καθώς και τις ιεραρχίες των κλάσεων σε ένα κατάλληλο διάγραμμα στο τετράδιο των απαντήσεών σας.

*Μονάδες 10*

Εξέταση Απριλίου '24

**Δ2.** Ακολουθεί η εκφώνηση ενός προβλήματος και αμέσως μετά μια προσέγγιση για την επίλυσή του με την ανάπτυξη προγράμματος σε ΓΛΩΣΣΑ:

«Να γραφεί πρόγραμμα το οποίο δέχεται 100 ακέραιες τιμές, υπολογίζει και εμφανίζει:

- το πλήθος των θετικών περιττών τιμών εισόδου,
- το ποσοστό των άρτιων στο σύνολο των θετικών τιμών εισόδου,
- τον μέσο όρο του συνόλου των αριθμών που δόθηκαν.»

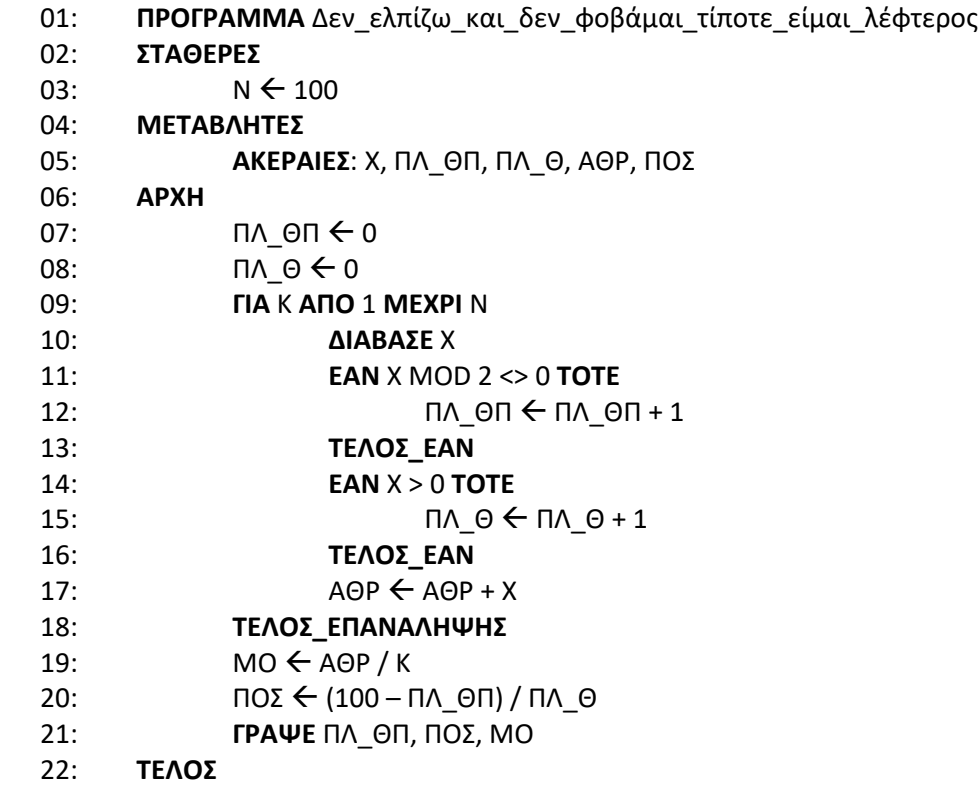

Να εντοπίσετε τα **συντακτικά λάθη**, τα **λογικά λάθη**, καθώς και τα **λάθη που οδηγούν σε αντικανονικό τερματισμό** του προγράμματος. Καταγράψτε τα λάθη και το είδος του κάθε λάθους στο τετράδιό σας. Καταγράψτε επίσης τις διορθώσεις που προτείνετε εσείς.

*Μονάδες 15*

Με κάθε επιτυχία! … ευδεργασία του προσωπικού του προσωπικού του προσωπικού του προσωπικού του Επιμέλεια. *Μιχαλόπουλος Βασίλης, ΠΕ86*